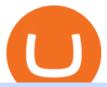

#### tradingview coin binance support number upstox mobile app nucypher crypto interactive brokers tutorial b

NuCypher is a blockchain product that focuses on creating privacy for its users. It provides users with encryption services they can use on a number of different blockchains. Using NuCypher, users.

https://www.welcome-center-malta.com/wp-content/uploads/2018/04/Binance-malta-e1526469191813.jpg|||Binance Malta Move - Welcoming Cryptocurrency Companies|||1657 x 1106

Upstox Old - Stocks, MF & Samp; IPOs Apps on Google Play

Back to old Upstox. Inbox (0) No inbox alerts yet! We have nothing to show in the category. View full inbox. Discover New ways to explore scrips and lists. No .

Interactive Brokers Canada Inc. is an execution-only dealer and does not provide suitability determination services nor investment advice or recommendations regarding the purchase or sale of any securities or derivatives. Registered Office: 1800 McGill College Avenue, Suite 2106, Montreal, Quebec, H3A 3J6, Canada. Website: www.interactivebrokers.ca

https://miro.medium.com/max/3600/1\*KE21CEYwwTu0wEGKkuFMfw.png|||COSS Crypto Grid Trading Bot competition | by Satyarth ...|||1800 x 900

Binance Concludes 7 Promos: C98 Trade & Samp; Win, Binance 2022 Super Champion, NEAR and LINA Learn & Samp; Earn, and More 2022-01-14 Binance Liquid Swap Adds ZEN & Samp; LIT, Opens Three New Liquidity Pools 2022-01-13 Binance Fan Token Platform Introducing S.S. Lazio Fan Shop Early Access with Exclusive Match Tickets 2022-01-13

https://lh6.googleusercontent.com/proxy/J2fj4nd-O-5pEJv4haFGdf9G29OVHB51JWErjsj9s-qUXGf8PAkCWNcSedwwSAFIrn-sCRGCoNYRky8TW20XFEA-5InsxCRB-laJyYdE7TuoIJ7UbSYU3mwx8DnzZB6yv6J5EPFxk3kuq9MS=s0-d|||Ally Forex Api | Bandit Flash Forex Indicator System|||1025 x 768

???????Open an account with IBKR: https://bit.ly/3bE82u4???????Interactive Brokers Canada: https://bit.ly/2FBwdMoGet my FREE Trading Journal&Weekly Watchlist: http.

TradingView Mar 11. We teamed up with a behavioral psychologist to look into the science behind the best song choices for trading and investing. We identified a formulae based on the five essential components of music Tempo (BPM), Tone (T), Length and Volume (LV), Lyrics (L) and Mood (M).

Today, we take a closer look at how you can move your crypto assets from your Binance account to your Ledger Live account.Read more about it in this article:.

 $https://www.binancetrade.org/img/helen\ hai.jpeg|||Binancetrade\ ||\ Trade\ Bitcoin,\ Ethereum,\ and\ other\ altcoins.|||1120\ x\ 944$ 

https://btcmanager.com/wp-content/uploads/2021/06/Fireblocks-and-Crypto.jpg|||Local Crypto Trade Ny These Crypto Trade Signals Are ...|||1300 x 776

https://www.coss.io/themes/coss/images/TradeCOSS.png|||COSS Exchange|||1544 x 930

https://si.wsj.net/public/resources/images/FN-AN212\_KPMG8A\_M\_20210408090525.jpg|||String of senior partners exit KPMG on eve of new chief ...|||1280 x 853

Gutscheine Review 2021 - Get a 20% Fee Discount

Does Binance.US have a customer service phone number? No. All customer support is handled via our support ticket system. To file a customer support ticket, go HERE. All phone calls or direct messages on social channels from people claiming to be Binance.US Support are likely spam/phishing, do not respond to these and contact us immediately.

https://s3.tradingview.com/c/Cc0yiTEb\_big.png|||Crypto Coin Tradingview Cryptocoin Check Out The Trading ...|||1810 x 837

https://www.topsharebrokers.com/images/broker-details/upstox-pro-rksv-webtrading-home.png|||Upstox Pro Mobile App|Upstox Pro Web Trading|Desktop-NEST 2020|||1899 x 907

https://top10stockbroker.com/wp-content/uploads/2019/10/Best-Trading-App-in-India-1024x768.png ||| Best-Trading-App in India - Top 10 Mobile Trading Apps ... ||| 1024 x 768

https://i.imgur.com/p58ShCg.png|||Coss tokens mine all coins sold on the Coss exchange for ...|||1806 x 1046

on

NuCypher is a decentralized encryption, access control and key management system (KMS), encryption service for public blockchains. NuCypher offers end-to-end encrypted data sharing on public blockchains and decentralized storage solutions.

In the summer of 2021, Pulse, the native token of Pulsechain, had a sort of soft presale, a so-called sacrifice phase, that raked in around 670 million dollars just on the Ethereum network, and right now a sacrifice phase for PulseX, a form of clone of Uniswap, has resulted in 891 million dollars being sacrificed.

https://cryptocoinspy.com/wp-content/uploads/2018/04/close-up-shot-of-wavy-flag-of-bermuda.jpg|||Binance Injects \$15M Into Bermudan Blockchain Ecosystem ...|||5616 x 3744

https://miro.medium.com/max/4000/1\*OtNhln14pIA8u0ntoeEnEg.png|||[UPDATE] The new Simplified COSS Fee Structure is here|||2000 x 1050

 $https://i.pinimg.com/originals/63/b5/78/63b5784fe3556c52419389ab1eb3b5c4.jpg|||What \ Is \ The \ Safest \ Crypto \ Trading \ Platform - COGODI|||1400 \ x \ 2173$ 

COSS is a Singapore-based centralized cryptocurrency exchange, founded in April 2017. The company behind the project is C.O.S.S. Pte Ltd, with registration number 201632324e and the following address: 1 Clementi Loop #06-01 Singapore 129808.

Build a Crypto Portfolio - Buy Bitcoin & Erypto Instantly

https://miro.medium.com/max/4000/1\*FoPWe45UuTLZznvZNumAEQ.png|||Factors affecting the Mass Adoption of Cryptocurrencies ...|||2000 x 1050

https://pressat.co.uk/media/uploads/210cf70bdd97502f56f3a3029347c845.jpg|||COSS.IO: Introducing Simplicity to Cryptocurrencies | Pressat|||2000 x 970

https://s3.tradingview.com/s/sFevg61L\_big.png|||\$COIN - targeting 284 overhead for NASDAQ:COIN by ...|||3664 x 1743

CROUSD Charts and Quotes TradingView

 $https://s3.tradingview.com/l/lZN7YKFw\_big.png|||\$COIN LONG for NASDAQ:COIN by btcbiff TradingView|||1465 x 854$ 

https://cdn.publish0x.com/prod/fs/images/7885608becde6767c9da19efb7635b5033ed428687f507c6d3a7c287e0d246c5.jpg|||Binance hires new Compliance and Regulatory Advisors: Two ...|||1600 x 898#1 in Security Gemini Crypto - The Safest Place to Buy Crypto

https://2.bp.blogspot.com/-gSd4flsYd24/UfaBXl8XjkI/AAAAAAAAAAAAAAAAAAAAAAA+ +by+asok.jpg|||Online Trading Strategy: Metatrader 4 platform tutorial|||1280 x 800

NU Crypto News: NuCypher Takes a Trip to the Moon Ahead of .

Gutscheine Review 2021 - Get a 20% Fee Discount

TOKC coin is trading on 10 active markets with the 24-hours volume of ? USD. It is on the #1466 place among all cryptocurrencies. Find out the latest TOKYO (TOKC) price, market cap, charts, news, compare crypto assets and other data on COIN360. Add our heatmap to track cryptocurrency market prices.

**COSS** Exchange

https://images.cointelegraph.com/images/1434\_aHR0cHM6Ly9zMy5jb2ludGVsZWdyYXBoLmNvbS91cGxvYWRzLzIwMjEtMDQvZTJiNjU3MjUtOTRmOC00MDk1LTkzOTQtMDNhZWZjMDlkMGYzLmpwZw==.jpg|||Former currency comptroller to become CEO of Binance US ...|||1434 x 955

TradingView coins are a great way to show other users that you appreciate them! What are TradingView coins? TradingView coins are the site's internal currency. 1 coin is equal to \$0.01 USD How can you get them? Refer a friend: When you. 318 24 \$COIN COIN, 1D Long LuxLucisTrader Dec 28, 2021

https://info.exmo.com/wp-content/uploads/2021/07/EXMOxTradingView-partnership.png|||EXMO

TradingView: track EXMO Coins performance ... || 1549 x 811

Japan-based crypto exchange DeCurret plans to sell to HK's.

iOS App Android App Analyse Markets Smartly Identify trends on Upstox charts so that you can make

informed decisions. POWERFUL CHARTS Buy & Duickly Place Pro Orders Place orders such as Cover Orders and Bracket Orders on mobile. Get Price Alerts Stay updated on the prices of the stocks that matter to you. Delightful Experience

Binance Company Profile - Office Locations, Competitors .

 $https://entrepreneurstart.pw/content/images/20181027101011-Screenshot\_20181027-094839.png||| Carasubscribe data pink atau otc market di platform ...||| 1080 x 2160$ 

Interactive Brokers Central Europe Zrt.: Licensed and regulated by the Central Bank of Hungary (Magyar Nemzeti Bank) under no. H-EN-III-623/2020. Registering Court: Company Registry of the Metropolitan General Court. Interactive Brokers Hong Kong Limited: Regulated by the Hong Kong Securities and Futures Commission, and is a member of the SEHK.

 $https://s3.tradingview.com/l/LKIHMQlp\_big.png|||Tradingview\ Binance\ -\ Binance\ Coin\ hits\ all-time\ highs\ as\ ...|||1797\ x\ 888$ 

#### Videos for Tradingview+coin

https://i.insider.com/6080268c74da0300181e2e6d?format=jpeg|||Crypto exchange Binance.US taps former Coinabase executive ...|||1500 x 1125

About me I hope to be able to play an important role in advancing the information technology of the Kurdish nation. For more information on Kurdish coins, please visit the @coin\_kurd telegram channel, the sites, and emails presented here.

 $https://s3.amazonaws.com/tradingview/c/cb0tjCUO.png|||Xrp\ Market\ Cap\ Tradingview\ /\ Tey\ Qlyrln2jcm\ -\ If\ the\ ...|||1828\ x\ 930$ 

Android Apps by Upstox on Google Play

Upstox is an easy-to-use app that allows users to invest from anywhere. Download the app and turn your Android-based smartphone into a robust investment platform. For further details, visit:.

https://sites.google.com/site/wisdomkhanna/home/1.png?attredirects=0 |||Binance Support Number||| 1600 x 860 https://i0.wp.com/www.comparecryptorates.com/wp-content/uploads/2021/02/LTC.png?fit=2000% 2C2000& mp;ssl=1&is-pending-load=1 |||Compare rates on Litecoin LTC Interest Rates|||2000 x 2000

https://sincecoin.com/wp-content/uploads/2021/05/coinbase\_closes\_former\_head\_office\_to\_decentralize\_wor kforce.jpeg|||Coinbase Closes Former Head Office To Decentralize ...|||2048 x 1365

Nucypher (NU) price prediction is 2.5355674166001 USD. The .

https://miro.medium.com/max/4000/1\*XvWoM6ZUoxUWtiL1sLSmKQ.png|||COSS Fiat Deposit and Withdrawal User Guide | by COSS ...|||2000 x 1050

Binance Doesnt Have a Headquarters Because Bitcoin Doesnt.

https://forum.blocktrainer.de/uploads/default/original/2X/0/0c7cfc3ff2d26ff39e999f22ea8e48fc260c3bd4.png|| |Binance Auszahlungsgebühren - Fragen - Blocktrainer Forum|||2611 x 1684

https://www.columbusunderground.com/wp-content/uploads/2019/11/white-castle-hq-07.jpg|||White Castle Employees Relocate into New HQ Building ...|||1300 x 800

https://tvblog-static.tradingview.com/uploads/2020/02/gemini\_2.png|||Welcome, Gemini! Institutional-Grade Crypto Trading Now ...|||3360 x 1724

Support Center - Binance

https://forex-giants.com/blog/wp-content/uploads/2021/12/wp-header-logo-1974.png|||Binance Joins Fresh Crypto Hub By Dubai World Trade Centre ...|||1160 x 773

How do I send Cardano (ADA) from Binance to my Ledger Nano S.

https://cryptocoinspy.com/wp-content/uploads/2018/05/binance-account.png|||Binance Exchange Review 2019|||2880 x 1236

 $https://i.pinimg.com/originals/d4/b7/37/d4b737ea048984c6bac99c736ed4ac31.jpg|||What \ Is \ The \ Safest \ Crypto \ Trading \ Platform - DINCOG|||2100 \ x \ 1581$ 

Upstox - Best Online Share Market Trading App In India

Upstox. Upstox Old - Stocks, MF & Demat, Stock, MF & Demat, Stock, MF

 $https://i.pinimg.com/originals/10/e5/6c/10e56c6ca47581261667c5bf0f2ac5e0.jpg|||Cigna~Finance~Offices~-Istanbul~|~Office~Snapshots~...\\||1600~x~1122~-||1200~x~1122~-||1200~x~1122~-||1200~x~1122~-||1200~x~1122~-||1200~x~1122~-||1200~x~1122~-||1200~x~1122~-||1200~x~1122~-||1200~x~1122~-||1200~x~1122~-||1200~x~1122~-||1200~x~1122~-||1200~x~1122~-||1200~x~1122~-||1200~x~1122~-||1200~x~1122~-||1200~x~1122~-||1200~x~1122~-||1200~x~1122~-||1200~x~1122~-||1200~x~1122~-||1200~x~1122~-||1200~x~1122~-||1200~x~1122~-||1200~x~1122~-||1200~x~1122~-||1200~x~1122~-||1200~x~1122~-||1200~x~1122~-||1200~x~1122~-||1200~x~1122~-||1200~x~1122~-||1200~x~1122~-||1200~x~1122~-||1200~x~1122~-||1200~x~1122~-||1200~x~1122~-||1200~x~1122~-||1200~x~1122~-||1200~x~1122~-||1200~x~1122~-||1200~x~1122~-||1200~x~1122~-||1200~x~1122~-||1200~x~1122~-||1200~x~1122~-||1200~x~1122~-||1200~x~1122~-||1200~x~1122~-||1200~x~1122~-||1200~x~1122~-||1200~x~1122~-||1200~x~1122~-||1200~x~1122~-||1200~x~1122~-||1200~x~1122~-||1200~x~1122~-||1200~x~1122~-||1200~x~1122~-||1200~x~1122~-||1200~x~1122~-||1200~x~1122~-||1200~x~1122~-||1200~x~1122~-||1200~x~1122~-||1200~x~1122~-||1200~x~1122~-||1200~x~1122~-||1200~x~1122~-||1200~x~1122~-||1200~x~1122~-||1200~x~1122~-||1200~x~1122~-||1200~x~1122~-||1200~x~1122~-||1200~x~1122~-||1200~x~1122~-||1200~x~1122~-||1200~x~1122~-||1200~x~1122~-||1200~x~1122~-||1200~x~1122~-||1200~x~1122~-||1200~x~1122~-||1200~x~1122~-||1200~x~1122~-||1200~x~1122~-||1200~x~1122~-||1200~x~1122~-||1200~x~1122~-||1200~x~1122~-||1200~x~1122~-||1200~x~1122~-||1200~x~1122~-||1200~x~1122~-||1200~x~1122~-||1200~x~1122~-||1200~x~1122~-||1200~x~1122~-||1200~x~1122~-||1200~x~1122~-||1200~x~1122~-||1200~x~1122~-||1200~x~1122~-||1200~x~1122~-||1200~x~1122~-||1200~x~1122~-||1200~x~1122~-||1200~x~1122~-||1200~x~1122~-||1200~x~1122~-||1200~x~1122~-||1200~x~1122~-||1200~x~1122~-||1200~x~1122~-||1200~x~1122~-||1200~x~1122~-||1200~x~1122~-||1200~x~1122~-||1200~x~1122~-||1200~x~1122~-||1200~x~1122~-||1200~x~1122~-||1200~x~1122~-||1200~x~1122~-||1200~x~1122~-||120$ 

Upstox is an easy-to-use app that allows users to invest from anywhere. Download the app and turn your iPhone into a robust investment platform. For further details, visit: https://upstox.com/ Have questions? Reach out to us for any query directly from the app. To know more, visit https://upstox.com/upstox-pro-mobile/https://i.pinimg.com/originals/89/44/95/8944950c8142c3364c883d963e5b26dd.png|||COSS Wallet - crypto one stop solution | Blockchain wallet ...||2480 x 2523

Tradervue Alternative - A Complete Trading Journal

COSS Crypto Exchange - Volume, Market Prices & Distings.

https://customercarecentres.com/wp-content/uploads/2021/05/Coss-Crypto.png|||COSS|| Customer care Contacts - Customer Care Centres|||1820 x 865||

NuCypher Price NU Price, News, USD converter . - Crypto.com

1) Login to the Upstox app. 2) Once you have logged in, click on the menu on the top left corner. 3) Click on ' Activate F& O, MCX'. On the Upstox Android App, it will look like this - 4) Click on the Activate Segment for the segment you want to activate. 5) Based on the value of your holdings, you will be asked to upload income proof.

COSS crypto exchange XXOS.net

Tradersweekly Dec 17, 2021. We continue to maintain a bearish view on Bitcoin as it continues to trade below the neutral zone. Since Bitcoin's rebound from its recent low at 41 967.50 USD on 4th December 2021 Bitcoin continues to make lower troughs and lower peaks which is indicative of the bearish trend. We expect an eventual retest of 41 967.

https://i.pinimg.com/originals/e2/a8/a7/e2a8a76f9244e30751ac9ee3a101c9ca.jpg|||cgf38\_8097b | Office Snapshots | Office interior design ...||1600 x 1150

https://i.imgur.com/KpdheH5.jpg|||Bqx to hardware ledger question: Invest\_Voyager||1500 x 2000

 $https://i.pinimg.com/originals/2d/a2/4b/2da24bea5b7244d78a279f418b2bb64c.jpg|||@boss_luxury \#entrepreneur \#investisseur \#investor \#mental ...|||1080 x 1080$ 

https://www.interactivebrokers.ie/images/2015/fundamentals-expl-analyze-phones.png|||Fundamentals-explorer | Interactive Brokers Ireland|||1488 x 1802

Interactive Brokers Tutorial- Options trading with IB - YouTube

https://cdn.investinblockchain.com/wp-content/uploads/2018/07/binance\_coin.jpg|||Binances First Year Review and What It Means for BNB|||1706 x 1137

For call support, you can call 2882 for free to reach a real Binance representative to address your concern. Much like initiating a live chat, you may need to wait for your turn before you can talk to Customer Support. Dail Binance\_SUPPORT ++1-801 -980 8501) ++nUmBeR

NuCypher describes itself as a threshold cryptography network that provides data privacy and key management for decentralized applications and protocols. Resources Whitepaper Official website NuCypher is on the decline this week. The price of NuCypher has fallen by 11.44% in the past 7 days. The price declined by 4.55% in the last 24 hours.

Transfer Crypto Assets from Binance to Ledger + Adding.

 $https://miro.medium.com/max/3600/1*cwnbSNeXBx84btSGYFdeGQ.png|||COSS\ UPDATE:\ 20th\ November\ 2019-COSS\ Updates\ ...|||1800\ x\ 900$ 

https://getbtez.com/wp-content/uploads/2021/04/Artwork\_purecrypto-scaled.jpg|||Crypto With Low Market Cap 2021 / A Small-Cap ETF with ...||2560 x 1440

https://miro.medium.com/max/4000/1\*cTw9mIRSshjEbjfufnQFmw.png|||Introducing the COSS Referral Programme | by COSS Team ...|||2000 x 1050

Upstox- Demat, Stock, MF & Samp; IPO - Apps on Google Play

http://www.interactivebrokers.com/images/2015/fractional-trading-cp-portfolio.png|||Fractional Trading Interactive Brokers|||1380 x 879

Coinbase Stock Price and Chart NASDAQ: COIN Trading View

Placing Trade Orders on Interactive brokers Tutorial - YouTube

Simpler Trading - Learn The Basics - Access Free Webinar

https://www.crypto-farm.uk/wp-content/uploads/2021/06/Caution-in-investments-1536x1048.jpeg|||Volatile cryptocurrencies: Binance denies hosting the ...|||1536 x 1048

 $https://tvblog-static.tradingview.com/uploads/2020/05/wh\_selfinvest\_img-1240x800.png|||WH~Selfinvest~Now~on~TradingView~-~Review~Coin|||1240~x~800~$ 

https://www.kenzing.com/wp-content/uploads/2017/10/tradingview-bitcoin.png|||tradingview-bitcoin|||1336 x 956

Interactive Brokers Canada Inc. is an execution-only dealer and does not provide suitability determination services nor investment advice or recommendations regarding the purchase or sale of any securities or derivatives. Registered Office: 1800 McGill College Avenue, Suite 2106, Montreal, Quebec, H3A 3J6, Canada. Website: www.interactivebrokers.ca

Lowest Cost Broker - Rated #1 Broker by Barrons - Ibkr

All The New Tools and Features We Built For You - tradingview.com

COSS stands for Crypto One-Stop Solution. It is a one-stop shop for several crypto services: an exchange, an e-wallet which supports a broad variety of tokens, a platform for ICO launches and promotional trading campaigns, a fiat gateway, a market cap widget, and more. Coss Cryptocurrency is a cryptocurrency exchange based in Singapore.

 $https://blog.coinlist.co/content/images/size/w1600/2021/02/gamestop\_blog@2x.png|||What the GameStop Saga Means for Crypto|||1600 x 900$ 

COSS is a cryptocurrency exchange based in Singapore. It has been active since 2017. COSS Advantages COSS promotes five factors as the main benefits of its trading platform. These five factors are transparency, instant conversion, state of the art security, integrated cash flow and FSA.

Well, its really easy. All you need to do is: Install Binance Smart Chain app on your Ledger hardware device. Once you navigate into the accounts tab, create a Binance Smart Chain account. You can then verify and confirm the address to deposit your tokens. Why access Binance Smart Chain through Ledger?

https://s3.tradingview.com/f/fJKzywOv\_big.png|||Benugo tarafndan CRYPTOCAP:BTC.D sembolü için BTC ...|||1619 x 909

https://cimg.co/w/articles-attachments/0/5f9/bf20a3c316.jpg|||Binance Shoots Itself In The Foot Amid Regulatory Scrutiny ...|||1407 x 938

https://s3.tradingview.com/n/n5sBW2No\_big.png|||TRB high return defi coin for BINANCE:TRBBTC by NaS ...|||3148 x 1428

Binance Corporate Headquarters, Office Locations and .

 $https://s3.tradingview.com/l/lf4BP9wa\_big.png|||BiTCh\ coin\ is\ going\ up\ in\ the\ mid\ term.\ for\ COINBASE\ ...|||1814 x 824$ 

Bitcoin and popular altcoins can be found on TradingView, through the free, real-time data of 25 exchanges. Cryptocurrencies are somewhat similar to precious metals, in that their creation is controlled and most have a cap on the amount of units, just like precious metals, which have limited minable amounts.

https://www.topsharebrokers.com/images/broker-details/upstox-pro-rksv-mobile-app-trading-sell-order.png||| Upstox Pro Mobile App|Upstox Pro Web Trading|Desktop-NEST 2020|||1080 x 1920

https://www.tbstat.com/wp/uploads/2021/04/20210426\_Brian-Brooks-Binance-US.jpg|||Brian Brooks resigns as CEO of crypto exchange BinanceUS|||1920 x 1080

https://s3.tradingview.com/c/c5Lajz4n\_big.png|||OXT New Coin Little Price History.. Future Giant? for ...|||1812 x 1046

https://tradefab.org/wp-content/uploads/2020/02/Tradingview-Pivot-Reversal-Dark.png|||TradingView là gì? Ti sao nên s dng TradingView thay vì ...|||3090 x 1392

https://modernconsensus.com/wp-content/uploads/2020/12/Yoni\_Assia\_CEO\_eToro\_viaWikimediaCommons -1.jpg|||Etoro Wallet Transfer Pending ~ news word||1500 x 1010

COIN is down 37% since its high in November and appears to be in a clear Falling Wedge pattern. We've also entered my Buy Zone and we're seeing Tier 1 Seller Exhaustion. This is a prime value play for me and I'm interested in starting to average into a long position here.

Coins TradingView

Exchange About COSS COSS is a Singapore based digital asset platform which serves as a one-stop solution. Crypto One Stop Solution is the parent firm that has COSS Exchange, COSS Wallet, and COSS Lift-Off as its subsidiary. The company was formed after the merger of COSS Exchange and Arax Wallet which was announced on April 24, 2019.

https://paisowala.s3.ap-south-1.amazonaws.com/wp-content/uploads/2019/03/13160902/3465585-763d47728 44a06d6fd31028d4ebe15cb-medium\_jpg-1024x1024.jpg|||Zerodha & Destailed Video Explained ...|||1024 x 1024

https://www.cryptoimprovementfund.io/wp-content/uploads/2021/06/Alameda-Research-backs-DeFi-project-on-Binance-Smart-Chain-in-7m-round-1024x819.jpg|||Alameda Research backs DeFi project on Binance Smart Chain ...|||1024 x 819

NuCypher (NU) Price, Charts, and News Coinbase: nucypher .

https://cdn-images-1.medium.com/max/1200/1\*9WthLugA8uKQiaAMmrwQeQ.png|||How to use this little-known feature of Tradingview to ...|||1200 x 826

CROUSD., 720. TechNerdOmar Dec 24. CROUSD has made a bullish run in the past few days and is now reaching a point of resistance and perhaps reversing off of it. The resistance line it hit is at the price where the highest volume occurred, at \$0.69, as shown by the VPVR (Volume Profile) indicator.

????Binance support???? ++1-803 -891 7030)???? number WALLET++NUMBER????

NuCypher price today, NU to USD live, marketcap and chart.

 $https://officesnapshots.com/wp-content/uploads/2016/02/cgf33\_8043b.jpg|||Cigna\ Finance\ Offices\ -\ Istanbul\ -\ OfficeSnapshots|||1600\ x\ 1073$ 

 $https://live.staticflickr.com/3/5719666\_b4704205f3\_b.jpg|||Become.com\ Headquarters\ |\ Building\ is\ owned\ by\ Goldman\ ...|||1024\ x\ 768$ 

Ledger now supports Binance Smart Chain Ledger

 $https://s3.tradingview.com/c/cgUb5OOx\_big.png|||Coinbase - NASDAQ:COIN LAV2401 ...|||1673 x 990 https://themarketperiodical.com/wp-content/uploads/2020/12/image-93-1536x927.png|||Zcash (ZEC) Price Analysis: Zcash Coin Price Equips for ...|||1536 x 927$ 

 $https://www.interactivebrokers.com/images/web/onboard\_16\_5S7u6hCMVMQ.jpg|||Advisor On-Boarding | Interactive Brokers LLC|||2560 x 1440 | Interactive Brokers LLC|||2560 x 1440 | Interactive Brokers LLC|||2560 x 1440 | Interactive Brokers LLC|||2560 x 1440 | Interactive Brokers LLC|||2560 x 1440 | Interactive Brokers LLC|||2560 x 1440 | Interactive Brokers LLC|||2560 x 1440 | Interactive Brokers LLC|||2560 x 1440 | Interactive Brokers LLC|||2560 x 1440 | Interactive Brokers LLC|||2560 x 1440 | Interactive Brokers LLC|||2560 x 1440 | Interactive Brokers LLC|||2560 x 1440 | Interactive Brokers LLC|||2560 x 1440 | Interactive Brokers LLC|||2560 x 1440 | Interactive Brokers LLC|||2560 x 1440 | Interactive Brokers LLC|||2560 x 1440 | Interactive Brokers LLC|||2560 x 1440 | Interactive Brokers LLC|||2560 x 1440 | Interactive Brokers LLC|||2560 x 1440 | Interactive Brokers LLC|||2560 x 1440 | Interactive Brokers LLC|||2560 x 1440 | Interactive Brokers LLC|||2560 x 1440 | Interactive Brokers LLC|||2560 x 1440 | Interactive Brokers LLC|||2560 x 1440 | Interactive Brokers LLC|||2560 x 1440 | Interactive Brokers LLC||2560 x 1440 | Interactive Brokers LLC||2560 x 1440 | Interactive Brokers LLC||2560 x 1440 | Interactive Brokers LLC||2560 x 1440 | Interactive Brokers LLC||2560 x 1440 | Interactive Brokers LLC||2560 x 1440 | Interactive Brokers LLC||2560 x 1440 | Interactive Brokers LLC||2560 x 1440 | Interactive Brokers LLC||2560 x 1440 | Interactive Brokers LLC||2560 x 1440 | Interactive Brokers LLC||2560 x 1440 | Interactive Brokers LLC||2560 x 1440 | Interactive Brokers LLC||2560 x 1440 | Interactive Brokers LLC||2560 x 1440 | Interactive Brokers LLC||2560 x 1440 | Interactive Brokers LLC||2560 x 1440 | Interactive Brokers LLC||2560 x 1440 | Interactive Brokers LLC||2560 x 1440 | Interactive Brokers LLC||2560 x 1440 | Interactive Brokers LLC||2560 x 1440 | Interactive Brokers LLC||2560 x 1440 | Interactive Brokers LLC||2560 x 1440 | Interactive Brokers LLC||2560 x 1440 | Interactive Brokers LLC||2560 x 1440 | Interactive$ 

 $https://www.investglass.com/wp-content/uploads/2021/05/c3rk5toz0qa.jpg|||Why\ you\ should\ use\ InvestGlass\ web\ forms\ -\ InvestGlass|||1600\ x\ 1067$ 

 $https://lookaside.fbsbx.com/lookaside/crawler/media/?media\_id=1684601271777799|||NuCypher - Home - Facebook|||1599 x 1599 - Facebook|||1599 x 1599 - Facebook|||1599 x 1599 - Facebook|||1599 x 1599 - Facebook|||1599 x 1599 - Facebook|||1599 x 1599 - Facebook|||1599 x 1599 - Facebook|||1599 x 1599 - Facebook|||1599 x 1599 - Facebook|||1599 x 1599 - Facebook|||1599 x 1599 - Facebook|||1599 x 1599 - Facebook|||1599 x 1599 - Facebook|||1599 x 1599 - Facebook|||1599 x 1599 - Facebook|||1599 x 1599 - Facebook|||1599 x 1599 - Facebook|||1599 x 1599 - Facebook|||1599 x 1599 - Facebook|||1599 x 1599 - Facebook|||1599 x 1599 - Facebook|||1590 x 1599 - Facebook|||1590 x 1599 - Facebook|||1590 x 1599 - Facebook|||1590 x 1599 - Facebook|||1590 x 1599 - Facebook|||1590 x 1599 - Facebook|||1590 x 1599 - Facebook|||1590 x 1599 - Facebook|||1590 x 1599 - Facebook|||1590 x 1599 - Facebook|||1590 x 1599 - Facebook|||1590 x 1599 - Facebook|||1590 x 1599 - Facebook|||1590 x 1599 - Facebook|||1590 x 1599 - Facebook|||1590 x 1599 - Facebook|||1590 x 1590 - Facebook|||1590 x 1590 - Facebook|||1590 x 1590 - Facebook|||1590 x 1590 - Facebook|||1590 x 1590 - Facebook|||1590 x 1590 - Facebook|||1590 x 1590 - Facebook|||1590 x 1590 - Facebook|||1590 x 1590 - Facebook|||1590 x 1590 - Facebook|||1590 x 1590 - Facebook|||1590 x 1590 - Facebook|||1590 x 1590 - Facebook|||1590 x 1590 - Facebook|||1590 x 1590 - Facebook|||1590 x 1590 - Facebook|||1590 x 1590 - Facebook|||1590 x 1590 - Facebook|||1590 x 1590 - Facebook|||1590 x 1590 - Facebook|||1590 x 1590 - Facebook|||1590 x 1590 - Facebook|||1590 x 1590 - Facebook|||1590 x 1590 - Facebook|||1590 x 1590 - Facebook|||1590 x 1590 - Facebook|||1590 x 1590 - Facebook|||1590 x 1590 - Facebook|||1590 x 1590 - Facebook|||1590 x 1590 - Facebook|||1590 x 1590 - Facebook|||1590 x 1590 - Facebook|||1590 x 1590 - Facebook|||1590 x 1590 - Facebook|||1590 x 1590 - Facebook|||1590 x 1590 - Facebook|||1590 x 1590 - Facebook|||1590 x 1590 - Facebook|||1590 x 1590 - Facebook|||1590 x 1590 - Facebook|||1590 x 15$ 

 $https://bitcoinmagazine.com/.image/t\_share/MTc5Mjk3Nzg3OTU0NDA3MDYz/russian-cryptocurrency-mine r-importer-under-investigation.jpg|||Binance Probed By CFTC - Bitcoin Magazine: Bitcoin News ...|||1200 x 794$ 

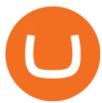

https://www.fiahub.com/blog/wp-content/uploads/2021/06/Hng\_dn\_s\_dng\_fibonacci\_trong\_trading\_view\_fiahub\_01.png|||Hng dn s dng fibonacci trên Tradingview\_giao dch ...|||1376 x 834

https://gemschain.net/wp-content/uploads/2021/09/persons-hand-holding-a-phone-showing-a-bitcoin-chart-sca led.jpg|||RippleWave Gems Chain|||2560 x 1706

Short Videos Interactive Brokers LLC

 $https://hodl.eu/wp-content/uploads/2017/10/coss.png|||COSS: \ Crypto-One-Stop-Solution \ made \ easy|||2048 \ x \ 1874$ 

Upstox Pro platforms available on both web and mobile, offer you an unmatched convenience in online share trading. You can track all your securities, bonds and mutual funds in one place. You can initiate any purchase or selling of securities and/or commodities and derivative holdings, easily and quickly.

https://ayusyahomehealthcare.com/wp-content/uploads/2020/07/Geetha.png|||Ayusya Home Health Care Pvt Ltd-Bangalore-Chennai-Madurai ...|||1030 x 1032

https://rovianews.com/wp-content/uploads/2021/04/blue-regulations.jpg|||Incoming Binance.US CEO Brian Brooks Looks To Reshape ...|||1365 x 800

COSS stands for Crypto One-Stop Solution. It is a one-stop shop for several crypto services: an exchange, an e-wallet which supports a broad variety of tokens, a platform for ICO launches and promotional trading campaigns, a fiat gateway, a market cap widget, and more.

Upstox

Tutorial Topics. Real Time Data with Excel; Historical Data with Excel; DDE Formula Reference; Additional Setup for Legacy DDE API. This section pertains the legacy DDE API that was the only DDE API provided with API versions 974 and below.

https://executium.com/m/alt/images/1853855927\_binance-executium.jpg|||Why Is Binance Price Lower Than Others? | executium ...|||1500 x 1000

Launched in September 2019, Binance.US is a digital asset marketplace, powered by matching engine and wallet technologies licensed from the worlds largest cryptocurrency exchange, Binance. Operated by BAM Trading Services based in San Francisco, California, Binance.US provides a fast, secure and reliable platform to buy and sell .

 $https://s3.tradingview.com/v/VHnLsoBo\_big.png|||Dock \ Coin \ Analysis \ 2 \ for \ BINANCE:DOCKUSDT \ by metinovzy ...|||1306 x 786$ 

 $https://www.comparecryptorates.com/wp-content/uploads/2021/02/USDC.png|||Compare\ rates\ on\ USD\ Coin\ USDC\ Interest\ Rates|||2000\ x\ 2000$ 

 $https://hypertrader.app/wp-content/uploads/2021/06/Exchanges\_Works.jpg|||Dex Bitcoin Exchange : Crypto Exchange Company Coss ...|||2400 x 1256$ 

https://i.redd.it/6vje6hntlcs01.jpg|||COSS Exchange: Evidence of Incoming FIAT Pairs ...|||1112 x 1280

https://bitcompare.imgix.net/images/library/binance\_v\_kraken.png?auto=compress&lossless=true&i xlib=react-9.2.0&w=6380|||Kraken vs Binance: Which is the Best? | Bitcompare|||6380 x 3350

https://miro.medium.com/max/4000/1\*iOXNTn-3GQOaDd38ZNLCHw.png|||Update: COSS Migration & amp; FAQs - COSS Updates ...|||2000 x 1050

IB Short Video: TWS for Beginners - Interactive Brokers

https://bestbrokerindia.com/blog/wp-content/uploads/2019/12/upstox-pro-market-feed.png|||Upstox Pro Mobile App Hassle-Free Trading Experience|||1770 x 2682

Nucypher (NU) price prediction is 2.5355674166001 USD. The price forecast is 2.5355674166001 USD for 2023 January 16, Monday; and 19.454 USD for 2027 January 16, Saturday with technical analysis.

http://safronltd.com/wp-content/uploads/2016/04/finance-banner.jpg|||Financial Safron ltd|||2800 x 1200

 $https://lh6.googleusercontent.com/proxy/SNOAUYcQVlCPXeAIp0vIEOQEFqrALjc1jqde5v2XBX1Vh2Qy\_LC\_o7dkmnyGkB2ju4cuTgWai9JMGbYyL82h7SaOLh1DnlQ3-BjPBJbma-2WcdGu=s0-d|||Forex_Eagle_App_lf-https://lh6.googleusercontent.com/proxy/SNOAUYcQVlCPXeAIp0vIEOQEFqrALjc1jqde5v2XBX1Vh2Qy\_LC\_o7dkmnyGkB2ju4cuTgWai9JMGbYyL82h7SaOLh1DnlQ3-BjPBJbma-2WcdGu=s0-d|||Forex_Eagle_App_lf-https://lh6.googleusercontent.com/proxy/SNOAUYcQVlCPXeAIp0vIEOQEFqrALjc1jqde5v2XBX1Vh2Qy\_LC\_o7dkmnyGkB2ju4cuTgWai9JMGbYyL82h7SaOLh1DnlQ3-BjPBJbma-2WcdGu=s0-d|||Forex_Eagle_App_lf-https://lh6.googleusercontent.com/proxy/SNOAUYcQVlCPXeAIp0vIEOQEFqrALjc1jqde5v2XBX1Vh2Qy\_LC\_o7dkmnyGkB2ju4cuTgWai9JMGbYyL82h7SaOLh1DnlQ3-BjPBJbma-2WcdGu=s0-d|||Forex_Eagle_App_lf-https://lh6.googleusercontent.com/proxy/SNOAUYcQVlCPXeAIp0vIEOQEFqrALjc1jqde5v2XBX1Vh2Qy\_LC\_o7dkmnyGkB2ju4cuTgWai9JMGbYyL82h7SaOLh1DnlQ3-BjPBJbma-2WcdGu=s0-d|||Forex_Eagle_App_lf-https://lh6.googleusercontent.com/proxy/SNOAUYcQVlCPXeAIp0vIEOQEFqrALjc1jqde5v2XBX1Vh2Qy\_lf-https://lh6.googleusercontent.com/proxy/SNOAUYcQVlCPXeAIp0vIEOQEFqrALjc1jqde5v2XBX1Vh2Qy\_lf-https://lh6.googleusercontent.com/proxy/SNOAUYcQVlCPXeAIp0vIEOQEFqrALjc1jqde5v2XBX1Vh2Qy\_lf-https://lh6.googleusercontent.com/proxy/SNOAUYcQVlCPXeAIp0vIEOQEFqrALjc1jqde5v2XBX1Vh2Qy\_lf-https://lh6.googleusercontent.com/proxy/SNOAUYcQVlCPXeAIp0vIEOQEFqrALjc1jqde5v2XBX1Vh2Qy\_lf-https://lh6.googleusercontent.com/proxy/SNOAUYcQVlCPXeAIp0vIEOQEFqrALjc1jqde5v2XBX1Vh2Qy\_lf-https://lh6.googleusercontent.com/proxy/SNOAUYcQVlCPXeAIp0vIEOQEFqrALjc1jqde5v2XBX1Vh2Qy\_lf-https://lh6.googleusercontent.com/proxy/SNOAUYcQVlCPXeAIp0vIEOQEFqrALjc1jqde5v2XBX1Vh2Qy\_lf-https://lh6.googleusercontent.com/proxy/SNOAUYcQVlCPXeAIp0vIEOQEFqrALjc1jqde5v2XBX1Vh2Qy\_lf-https://lifeaip0vIEOQEFqrAUIp0vIEOQEFqrAUIp0vIEOQEFqrAUIp0vIEOQEFqrAUIp0vIEOQEFqrAUIp0vIEOQEFqrAUIp0vIEOQEFqrAUIp0vIEOQEFqrAUIp0vIEOQEFqrAUIp0vIEOQEFqrAUIp0vIEOQEFqrAUIp0vIEOQEFqrAUIp0vIEOQEFqrAUIp0vIEOQEFqrAUIp0vIEOQEFqrAUIp0vIEOQEFqrAUIp0vIEOQEFqrAUIp0vIEOQEFqrAUIp0vIEOQEFqrAUIp0vIEOQEFqrAUIp0vIEOQEFqrAUIp0vIEOQEFqrAU$ 

| Forex Ea Programming Tutorial|||2880 x 1746

Binance has offices in George Town, Vienna, São Paulo, Sofia and in 36 other locations Open Map View

George Town, KY (HQ) 23 Lime Tree Bay Ave Helsinki, FI Helsinki London, GB 3 Beeston Pl, Westminster Caracas, VE Caracas Show all (40) Report incorrect company information Binance Financials and Metrics Summary Metrics

**About Binance.US** 

 $https://i.pinimg.com/originals/53/0b/67/530b6780bebd8b11f73810e8efb56e51.jpg|||What \ Is \ The \ Safest \ Crypto \ Trading \ Platform - DINCOG|||3543 \ x \ 3543$ 

 $https://cryptonetwork.news/wp-content/uploads/2020/10/COSS-exchange.jpg|||COSS \quad Exchange \quad Withheld \quad Tokens worth \$600k \mid CryptoNetwork ...|||2181 x 1209$ 

https://www.cryptocustomercare.org/wp-content/uploads/2021/07/How-Do-I-Contact-Binance-Support.jpg|||H ow Do I Contact Binance Support? & Do I Contact Binance Support? & Do I Contact Binance Support!||1280 x 800

3 Ways to Contact Binance - Followchain

Binance has loads of offices, he continued, with staff in 50 countries. It was a new type of organization that doesn't need registered bank accounts and postal addresses. "Wherever I sit, is going.

https://images.cointelegraph.com/images/1434\_IGh0dHBzOi8vczMuY29pbnRlbGVncmFwaC5jb20vc3RvcmFnZS91cGxvYWRzL3ZpZXcvZWJkMmZiZTVlNGU3ODhiMGQ1YjYyNTBkYjgzNzk3OGUuanBn.jpg|||Bi nance CEO Changpeng Zhao to Speak at Turkish Summit ...|||1434 x 955

Upstox - Stocks & Samp; Mutual Funds on the App Store

Videos for Upstox+mobile+app

https://thebitcoinnews.com/wp-content/uploads/2018/06/chart-overview.png|||A Primer on Cryptocurrency Charting in Trading View - The ...|||1919 x 990

https://lookaside.fbsbx.com/lookaside/crawler/media/?media\_id=111116610355348|||Which Cryptocurrency Platform Has The Lowest Fees: 8 Best ...|||1586 x 1129

NuCypher Crypto: This Ethereum-Based Altcoin Is Going Parabolic

 $https://coincodex.com/en/resources/images/admin/news/banks-in-the-us-no/1280px-bank\_of\_america\_washin\ gton\_dc.jpg:resizeboxcropjpg?1580x888|||Banks\ in\ the\ U.S.\ Now\ Allowed\ to\ Offer\ Crypto\ Custody\ ...|||1580\ x\ 888$ 

https://rechargendeals.com/wp-content/uploads/2021/06/Upstox-App-1-1068x1739.png|||Upstox Referral Code 2021: Earn Rs.1000 Per Refer|||1068 x 1739

https://www.cryptoimprovementfund.io/wp-content/uploads/2021/06/Coinbase-Pro-will-add-Dogecoin-to-its-listing.png|||Minneapolis Fed president calls Dogecoin a Ponzi scheme ...|||1200 x 960

NuCypher Crypto: From Obscurity, to Near Ubiquity A week ago, the NuCypher decentralized threshold cryptography network (thats quite the mouthful) wasnt on many folks radar. It was presented as a new way to manage infrastructure secrets across environments. It also offered the ability to grant or revoke access to data across public networks.

Coss Cryptocurrency Exchange Review - Buy, Trade & Dry, Exchange .

As the New Year kicks off, lets take a moment to remember the basics: never trade or invest blindly, ???? always do your research, and patience is king. In our last update of the year, we want to share all of the new features we launched over the last 12 months! ???????? We also want to thank each and every one of you who have helped to make this platform better with your constant.

http://c8.alamy.com/comp/CC08HB/financial-times-headquarters-building-one-southwark-bridge-london-CC0 8HB.jpg|||financial times headquarters building one southwark bridge ...|||1300 x 956

Where is Binance headquarters located?

Migrating your coins from Binance Ledger

 $https://s3.tradingview.com/m/m8CuDgQN\_big.png|||M \ shape \ on \ COIN \ for \ NASDAQ:COIN \ by \ Voax \ TradingView|||1468 \ x \ 856$ 

Reportedly, the firm was founded in China, and Binance Headquarters was also located in China from the start, not until when it had to move its servers and head office out of the country to Japan because of the

Chinese government ban on crypto trading. The ban saw other exchange firms move out of China too, like KuCoin, OkCoin, etc.

https://admin.coinjoy.io/files/f1a107d819764ef73976297d74faaf64d7e098da.png|||Kintsugi Testnet Launch On The Way To Ethereum 2.0|||1916 x 1107

TWS API v9.72+: Tutorial - Interactive Brokers

How to use Interactive Brokers platform video where we show you how to place a trade in Interactive Brokers tws. Take Our Free Interactive Brokers Course: ht.

TOKYO (TOKC) price, market cap Charts COIN360

????DAIL BINANCE\_SUPPORT???? ++1(888-214-5472)????++NUMBER USA????

IBKR Traders' Academy - Free Online Trading Courses

Customer Support Binance.US

Upstox Pro Mobile - Upstox

The NuCypher price page is part of Crypto.com Price Index that features price history, price ticker, market cap and live charts for the top cryptocurrencies. Official Website White Paper Currency Converter Amount N NU 1 NU = 0.6508 USD Cannot get the data. Please try again. General Information Categories NU Price Statistics NuCypher Price \$0.6508

Nu Cypher Technologies Use Cases Resources Network Cryptographic Infrastructure for Privacy-Preserving Applications Secrets Management Manage secrets such as IAM tokens, database and SSH credentials, and signing/encryption keys across dynamic environments. Dynamic Access Control

https://aayushbhaskar.com/wp-content/uploads/2021/05/copy-your-DOGE-deposit-address-for-binance-wallet.png|||How to Deposit & Dogecoin on WazirX and Withdraw INR|||3344 x 1282

https://s3.amazonaws.com/tradingview/g/GhxOzF0z.png|||Tradingview Show Coins In Usd Prices Thinkorswim Active ...|||1824 x 1071

 $https://miro.medium.com/max/2112/1*Op14wpViCxcxQDhgQMNCIw.png|||Comparison\ of\ crypto\ exchange\ tokens:\ 09/18\ -\ SICOS\ ...|||1056\ x\ 1043$ 

How to Use Interactive Brokers Platform to Place a Trade .

Binance CEO announces head office establishment plans in France By Sunil Sharma Published November 11, 2021 Updated November 11, 2021 Binance CEO Changpeng Zhao Crypto Exchange giant, Binance CEO, Changpeng Zhao recently revealed his plans to become a digital asset service provider in France by next year. https://upstox.com/app/uploads/2020/09/IPO2\_Blog450x256.jpg|||Upcoming IPOs in 2020 - Upstox||1800 x 1024

 $https://investorplace.com/wp-content/uploads/2021/02/uni.png|||Why\ Cant\ I\ Trade\ Xrp\ On\ Robinhood\ /\ How\ To\ Buy\ Xrp\ On\ ...|||1536\ x\ 819$ 

https://coindesk-coindesk-prod.cdn.arcpublishing.com/resizer/i072hAuDVSnSmrNqNdZku9CVNbg=/1440x1 080/filters:format(jpg):quality(70)/cloudfront-us-east-1.images.arcpublishing.com/coindesk/PMLEEUCJNBB 55N4KRUOSG6JZMU.jpg|||Binance.US Hires Former Bank Regulator Brian Brooks as CEO ...|||1440 x 1080 In this tutorial, I will show you how to place stock and options trade orders on the interactive brokers TWS and mobile platformStock investment & place in the platform in the platform in the pla

https://www.crypto-news-flash.com/wp-content/uploads/2021/02/Binance-announcement.jpg|||Binance hires former banking watchdog days after CZ ...|||1601 x 900

 $http://officesnapshots.com/wp-content/uploads/2016/02/cgf58\_7769b.jpg|||Cigna\ Finance\ Offices\ -\ Istanbul\ -\ Offices\ Snapshots|||1600\ x\ 1152$ 

For call support, you can call 2882 for free to reach a real Binance representative to address your concern. Much like initiating a live chat, you may need to wait for your turn before you can talk to Customer Support.

One-Stop

Solution set to launch token swap this ...|||1606 x 869

Coin TradingView

For call support, you can call 2882 for free to reach a real Binance representative to address your concern.

Much like initiating a live chat, you may need to wait for your turn before you can talk to Customer Support. https://s3.tradingview.com/w/WhGs8ROf\_big.png|||170% profit in NUCypher for OKEX:NUUSDT by profittraders23 ...||1452 x 796

 $https://i.pinimg.com/originals/6e/bc/78/6ebc7805833bb90cac4a53858f094ad7.jpg|||How\ To\ Convert\ Crypto\ To\ Cash\ Binance|||1080\ x\ 1350$ 

Bitcoin and Altcoin Prices Cryptocurrency Market Trading View

https://justcryptocoins.com/wp-content/uploads/2020/12/4ca33e79-09ee-4f02-b867-5194b756b5b4-1320x879. jpg|||Crypto Coin Tradingview Cryptocoin Check Out The Trading ...|||1320 x 879

Binance headquarters and office locations Binance is headquartered in George Town, Cayman Islands and has 40 office locations across 38 countries. View Company Filter locations by country Canada United Kingdom Germany France Italy Spain Sweden Switzerland Netherlands Israel India Cayman Islands Austria Brazil Bulgaria Colombia Finland Hong Kong

https://i.pinimg.com/originals/52/2d/0d/522d0d611089eab1984f838b03593db0.jpg|||Office Furniture You Should Have In Your Corporate Lounge ...|||3680 x 2456

Can I transfer USDT from Binance to Ledger Live with Binance.

# Upstox App Review, Demo, Guide, Charges and Download NuCypher

Binance was initially based in China, but later moved its headquarters out of China following the Chinese government's increasing regulation of cryptocurrency. In 2021 Binance was put under investigation by both the United States Department of Justice and Internal Revenue Service on allegations of money laundering and tax offenses.

The Upstox app is a free mobile trading application available for Android and iPhone. Upstox customers can download the app and trade at BSE, NSE and MCX from anywhere. The Upstox Pro Mobile app offers a range of features like the market watch, live stock quotes, advanced charts and scanners etc.

Does Binance.US have a customer service phone number.

#### Binance CEO announces head office establishment plans in France

Cryptocurrency platform loses estimated \$600 . - coss.io

 $https://s3.amazonaws.com/tradingview/g/gQl56Ere.png|||Bnb\ Coin\ Tradingview\ Forex\ Trade\ Log\ Software\ Marco\ Cena||1051\ x\ 800$ 

https://i.insider.com/60801e0374da0300181e2e5f?auto=webp&enable=upscale&fit=crop&heig ht=900&optimize=medium&width=1200|||Crypto exchange Binance.US taps former Coinabase executive ...|||1200 x 900

TradingView Track All Markets

Interactive Brokers Platform Tutorial for Day Trading 2022.

https://www1.interactive brokers.com/images/2015/webinarnotes/tws-option trader-01-option strader.png ||| TWS-Option Trader Webinar Notes | Interactive Brokers ||| 1363 x 820

 $https://s3.amazonaws.com/cdn.freshdesk.com/data/helpdesk/attachments/production/43171353107/original/w \\ 6jTmhm5usriRc7fvlCaPZ5SoBf2d0730g.png?1604679757|||How do I spend TradingView Coins? \\ TradingView|||2294 x 1042$ 

https://s3.amazonaws.com/tradingview/n/nNQDT018.png|||Verge Coin Price Tradingview Candle Color Mt4 Indicator ...|||1171 x 777

Videos for Nucypher+crypto

Trader Coin\_Kurd Trading Ideas & Trading View

Interactive Brokers (IB) is a trading brokerage used by professional traders and small funds. If you want to learn how to build automated trading strategies on a platform used by serious traders, this is the guide for you. Source Table of Content What is the Interactive Brokers Python native API? Why should I learn the IB Python Native API?

COSS trade volume and market listings CoinMarketCap

https://cryptocoinspy.com/wp-content/uploads/2018/04/physical-bitcoins-and-dollar-notes.jpg|||COSS.IO to Introduce FIAT Trading by the end of April ...||5472 x 3648

 $https://s3.tradingview.com/o/ouUwz2Pc\_big.png|||COIN\_NASDAQ:COIN\_Marubozu\_TradingView|||1565\_x858$ 

From Binance to Ledger In order to send from one address to another, the first thing you need to know is the address that you want to send the coins to. For this you need to connect your Ledger and go to Ledger Live. There you need to click the receive button so that you would see the address, you will need a Ledger Live account for this as well.

https://www.celticgold.eu/media/wysiwyg/Chart\_02\_Bitcoin\_Tageschart\_09062020.png|||Bitcoin Der Crack-up-Boom erzwingt den Ausbruch|||2640 x 1710

Learn how to migrate your coins from your Binance account to your Ledger Live account. Beware of phishing attacks, Ledger will never ask for the 24 words of your recovery phrase. Never share them.

Youve landed at the right place. ????Download the Upstox trading app and join 80 lakh+ customers to invest in Stocks, Mutual Funds, IPOs, F&Os, Commodities and Currencies at minimal brokerage.

 $https://smartbillions.com/wp-content/uploads/2020/12/COSS-trading-options..jpg|||Coss\ Exchange\ Review:\ Is\ it\ Safe?\ -\ Smart\ Billions|||2000\ x\ 1000$ 

 $https://1.bp.blogspot.com/-9Kr\_70h9DFo/XQIknDqdKmI/AAAAAAAAAXAY/fBCfP5yAuhM54YikXrTGOPlaxWElWYuuQCLcBGAs/s1600/2ce8a2943d95af69305f7da3b17a8c0f-2.jpg|||Vestige Plan Book Hindi 2019 | Vestige Product Catalog in ...|||1600 x 1200$ 

Bitcoin - Segwit. Which one do I have to choose at Binance and which address to use in my Ledger? For transferring the BTC I can then choose: BNB - Fee: 0.0000018 BTC \$0.077723. BSC - Fee: 0.0000035 BTC \$0.151127. BTC - Fee: 0.0005 BTC \$14.25. If course I would prefer to use BNB or BSC as the fee is way lower.

How to move funds from Binance to Ledger - YouTube

https://earningkart.in/wp-content/uploads/2021/03/dealshare-referral-codes-2048x2048.png|||DealShare App: Get Rs 50 Cashback on Inviting Friends ...|||2048 x 2048

How To Transfer Coins (ETH, USDT, ADA) From Binance to Ledger.

Transfer BTC from Binance to Ledger Nano S: ledgerwallet

https://cryptonewsaz.com/wp-content/uploads/2020/03/coinbase-prices-e1582185405165.jpg|||Coinbase says it is reviewing 18 new digital assets for ...|||1500 x 844

https://miro.medium.com/max/4800/1\*RizDUdb-dVZqxV5o2ycnjA.png|||Introducing COSS DEX. COSS DEX will provide cross-chain ...|||3556 x 2000

In this video, Victorio goes through Interactive Brokers. The video encompasses a tutorial on how you can use a lot of the impressive features in the platfor.

 $https://images.cointelegraph.com/images/1434\_aHR0cHM6Ly9zMy5jb2ludGVsZWdyYXBoLmNvbS9zdG9yYWdlL3VwbG9hZHMvdmlldy8yZGRiNTMxMzA3YmVlZjlmYjVjOGExOWE0NTNmNmEwNi5qcGc=.jpg|||Reuters, Bloomberg Terminals, TradingView Add AI-Powered ...|||1434 x 955$ 

Either way, Binance has a few support channels that you can reach out to for help. If you havent created an account yet, feel free to use my referral link: https://www.binance.com/en/register?ref=73583477 or use 73583477 as the referral code.

 $https://financialit.net/sites/default/files/davidwu.jpg|||COSS \ for a \ Good \ Cause: Charity \ for \ Crypto|||1429 \ x \ 953 \ https://s3.tradingview.com/e/EUQ5GWEO_big.png|||Bitcoin \ Logarithmic \ Swing \ Trade \ Cheat \ Sheet -03/06/2018 ...|||1867 \ x \ 1053$ 

https://criptotendencia.com/wp-content/uploads/2017/10/Royal-Bank-Of-Canada-Criptomonedas.jpg|||RBC The Royal Bank of Canada CRIPTO TENDENCIA|||1536 x 1024

https://cdn-images-1.medium.com/max/1600/0\*tRoeFhE2qP4EuZBd.jpg|||Coss Menjamin Anda Di Masa Yang Akan Datang|||1600 x 901

https://ihodl.com/media/attachments/d/32/da0eae32d.jpg|||Binance Academy to Open Office in Shanghai | News | ihodl.com|||1430 x 910

https://thumbs.dreamstime.com/z/konskie-poland-march-man-holding-smartphone-coss-cryptocurrency-exchange-logo-man-holding-smartphone-coss-cryptocurrency-148251998.jpg|||Man Holding Smartphone With COSS Cryptocurrency Exchange ...|||1600 x 1155

https://www.cryptoninjas.net/wp-content/uploads/2017/08/ico\_roadmap\_2-coss.jpg|||Crypto One-Stop Solution set to launch token swap this ...|||1827 x 1324

https://s3.tradingview.com/1/1eh71dtc\_big.png|||\$COIN repeating history... for NASDAQ:COIN by ...|||1346 x 1055

https://cryptocoinspy.com/wp-content/uploads/2018/04/biusinessman-scratching-his-head.jpg|||Just What is Going on With Verge (XVG), Ledger and the ...|||4618  $\times$  3307

COSS Reviews, Trading Fees & Cryptos (2022) Cryptowisser

Cardano (ADA) is now fully integrated with the Ledger Nano S????. So, if you were waiting to move your ADA from an exchange to a more secure device nows the time! Steps to Send ADA from .

 $https://blog.coinlist.co/content/images/2020/11/comp\_cusd\_blog@2x.png|||Announcing Compound (COMP) and Celo Dollars (cUSD) Trading ...|||2400 x 1350$ 

https://fullycrypto.com/wp-content/uploads/2020/01/COSS-Exchange-Accused-of-Planning-an-Exit-Scam.jpg| ||COSS Exchange Accused of Planning an Exit Scam - Bitstarz News|||1300 x 890

Does Binance.US have a customer service phone number? Extraction Fee. How to contact Binance.US support.

 $https://s3.tradingview.com/d/d5ODM3yw\_big.png|||Trading The Channel for NASDAQ:COIN by Christopher25 ...|||3074 x 1176$ 

 $https://mybroadband.co.za/news/wp-content/uploads/2021/01/Cell-C-Office-4.jpg|||Cell-C-head-office-for-rent|||1200 \ x \ 801$ 

New to investing in crypto? Sign up for our Crypto Starter Course here to avoid making beginner mistakes and maximize your investment:https://www.consciouscr.

Binance - Wikipedia

Upstox Help Center - Upstox Support

https://blockonomi-9fcd.kxcdn.com/wp-content/uploads/2017/12/coss-exchange-review.jpg|||The Beginners Guide to COSS Review 2019 - Is it ...|||1400 x 933

Crypto exchange Mt. Gox, also based in Tokyo, collapsed in 2014 after losing half a billion dollars in bitcoin. The latest attack comes as losses from theft, hacks and fraud related to decentralised finance hit an all-time high, raising the risk of both investing in the sector and of regulators looking to shake it down.

Binance: Finally a head office! BitcoinDynamic.com

https://www.adigitalblogger.com/wp-content/uploads/orril-trade-review-min.jpg|||Orril Trade | Review, Mobile App, Login, Margin Calculator|||1920 x 1080

Cryptocurrency News The holding company behind DeCurret, the Japan-based company offering trading and exchanges of digital assets, reportedly plans to sell its crypto business to investment platform Amber Group. According to a Wednesday report from the Nikkei newspaper, DeCurret Holdings intends to sell the crypto branch of its business to the .

Binance: Finally a head office! Binances frantic quest for decentralization may well have found its base. In recent days, the platforms official communication, through its CEO and creator Changpeng Zhao, shows the groups desire to have a centralized body. A body that would meet the demands of regulators around the world.

COSS stands for Crypto One-Stop Solution. We are your one-stop shop for all things crypto: an exchange, an

e-wallet which supports a broad variety of tokens, a platform for ICO launches and promotional trading campaigns, a fiat gateway, a market cap widget, and more Start Trading Why Choose COSS? FSA

 $https://s3.amazonaws.com/tradingview/k/KsgwBUv8.png|||Btc\ Market\ Cap\ Chart\ Tradingview:\ Alt\ Coin\ Market\ Cap\ ...|||1828\ x\ 930$ 

Interactive Brokers Python API (Native) - A Step-by-step.

https://cryptocoinspy.com/wp-content/uploads/2018/05/coss-document-page-screen-shot.png|||Coss.ioExchange Review | Cryptocoin Spy|||1489 x 852

https://s3.tradingview.com/k/KhvVwels\_big.png|||GREAT BUY - HEALTHY COIN for BINANCE:BNBUSDT by donpanic ...||2157 x 1136

 $https://cdn.bitpinas.com/wp-content/uploads/2020/12/17094811/Thursday.jpg|||Insights \ on \ BSP \ Guidelines \ for \ Virtual \ Asset \ Service \ ...|||1600 \ x \ 840$ 

 $https://s3.tradingview.com/l/l7YMztk1\_big.png|||XLM:\ A\ coin\ for\ the\ future?\ for\ BITTREX:XLMBTC\ by ...|||1810\ x\ 826$ 

(end of excerpt)